## MA 15300 Fall 2014

Here is a checklist of what is assigned for Week 3 to do by 11:59 PM **Sunday, September 14. Note:** E-HW2 *Sections 2.1 and 2.2* is due 11:59 PM **Wednesday, September 17.**

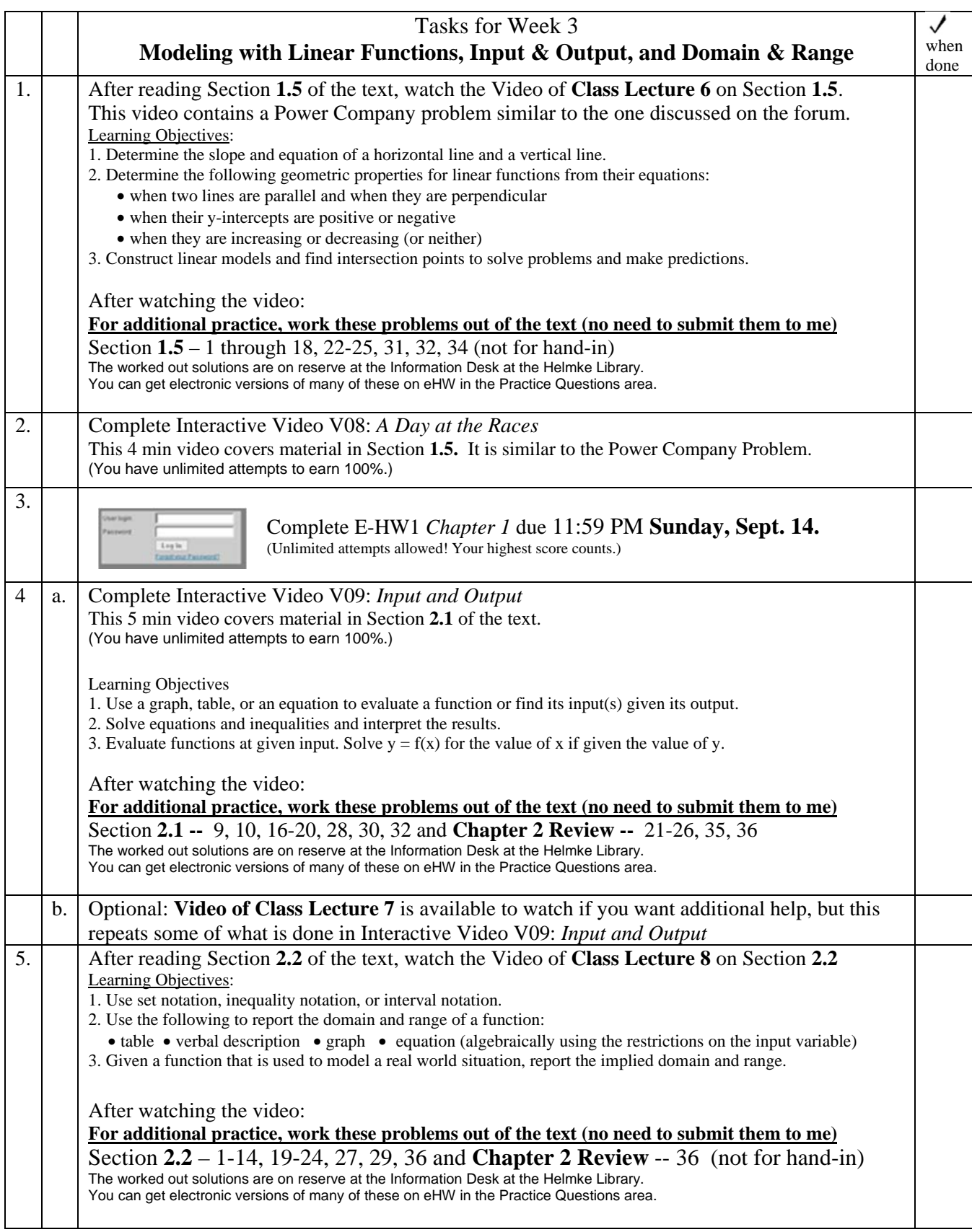

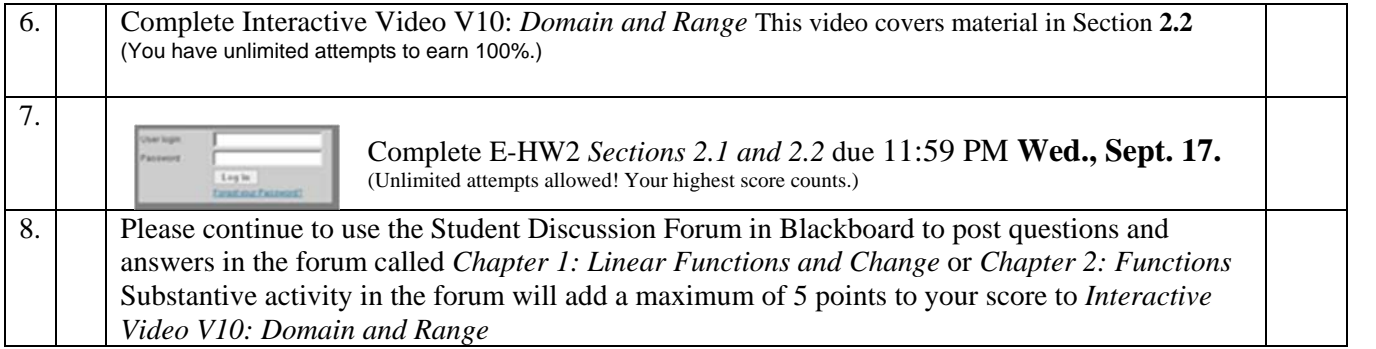